## **LES COMMANDES D'INFORMATION**

## **RELATIVES A UN COMPTE-UTILISATEUR**

 La commande *who* permet de connaître l'ensemble des utilisateurs connectés à votre serveur. Dérivées de la commande *who*, les commandes *whoami* et *who am i* renvoient votre propre nom d'utilisateur respectivement sous la forme abrégée et sous la forme développée.

Plus matérielles, les commandes *quota* et *du* indiquent respectivement la place-disque maximale qui vous est allouée et la place-disque que vous occupez réellement sur le serveur auquel vous êtes connecté. Plus générale mais non moins intéressante, la commande *df –k* vous renseigne quant à l'utilisation des disques durs de votre serveur.

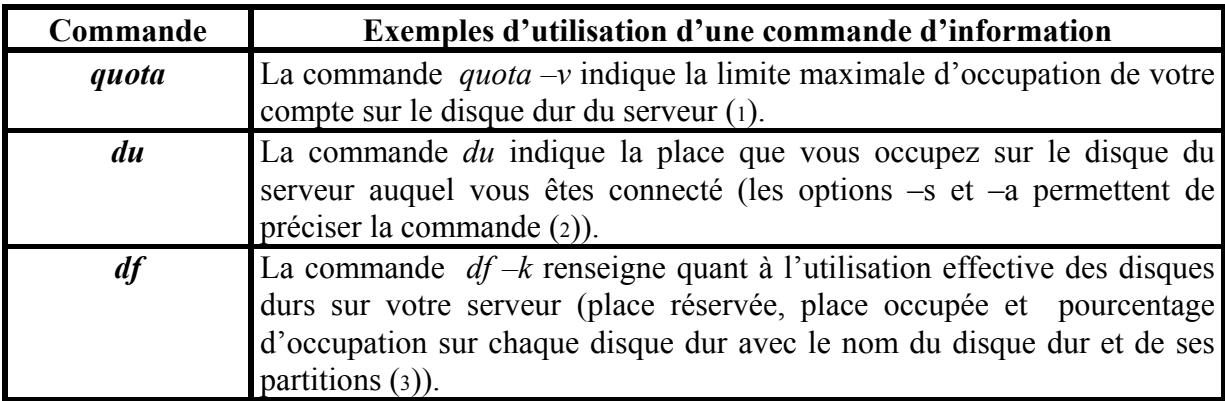

 $\overline{\phantom{a}}$ 

<span id="page-0-0"></span><sup>1</sup> Pour connaître la signification des options de la commande « quota », tapez la commande « man quota » .

<span id="page-0-1"></span><sup>2</sup> Pour connaître la signification des options de la commande « du », tapez la commande « man du» .

<span id="page-0-2"></span><sup>3</sup> Pour connaître la signification des options de la commande « df », tapez la commande « man df» .